#### STUDIA INFORMATICA

Volume 23

Przemysław SKUROWSKI Politechnika Śląska, Instytut Informatyki

# **ZARZĄDZANIE KOLOREM W PREZENTACJACH INTERNETOWYCH**

**Streszczenie.** Technologia zarządzania kolorem stanowi standard w zapewnianiu wierności koloru w zastosowaniu technik komputerowych w przemyśle poligraficznym. Mechanizmy te znajdują w chwili obecnej zastosowanie w technikach internetowych. Artykuł omawia podstawy technologii zarządzania kolorem oraz opisuje szczegółowo jej zastosowanie w obszarze publikacji HTML.

# **THE COLOR MANAGEMENT IN WEB PUBLICATIONS**

**Summary.** The Color management technology is a standard in a color fidelity ensurance in computer techniques applied for printing industry. At the moment this technology is being applied to internet technologies. In the paper is briefly describesd the color management technology and applications of one in a field of HTML publications in more details are presented.

# **1. Wprowadzenie**

Jednym z podstawowych problemów spotykanych w grafice komputerowej i przetwarzaniu obrazów jest wierność odwzorowywania barw. Dostępne na rynku urządzenia, takie jak skanery, kamery cyfrowe, monitory czy drukarki posiadają swoje nieidealne charakterystyki oraz ograniczone zakresy odwzorowywanych kolorów, powodujące zależnie od klasy urządzenia, większe bądź mniejsze zniekształcenia w przestrzeni barw. Rosnąca rola kolom w informacji wizualnej spowodowała konieczność wprowadzenia systemu, który umożliwiałby jednolitą prezentację obrazów barwnych niezależnie od urządzenia, począwszy °d jego akwizycji do finalnej prezentacji odbiorcy. W dobie postępującej komercjalizacji Internetu wymagania dotyczące jakości prezentowanego materiału zaczynają odgrywać równie ważną rolę, co w innych mediach. Dotyczy to między innymi jakości prezentowanych barw. Rozwiązaniem pierwotnie opracowanym na potrzeby publikacji "papierowych" jest tu system zarządzania kolorem CMS (ang. color management system), zwany też niekiedy "sterowaniem barwą", zaproponowany jako koncepcja przez konsorcjum ICC.

Pierwszą implementacją byl mechanizm ColorSync wprowadzony w systemie MacOs, natomiast w środowisku Windows był wprowadzony w systemie Windows 95 podsystem zarządzania kolorem tzw. Image Color Management (ICM) wersja 1.0, zaś jego wersja rozwojowa - 2.0 jest dostępna w systemach Windows 98 i wyższych. Niniejsze opracowanie opisuje koncepcję zarządzania kolorem, charakterystykę systemu ICM oraz opisuje mechanizm korzystania z niego w technologiach internetowych.

# **2. Zarządzanie kolorem - koncepcja**

Konieczność dokonywania korekcji koloru wynika z ograniczonych możliwości sprzętu w zakresie prezentowanych barw, z jednej strony ta sama barwa może zostać przedstawiona przez skanery i kamery cyfrowe, jako różne wartości RGB, z drugiej zaś kolor określony współrzędnymi w przestrzeni addytywnej RGB bądź substratywnej CMY(K) może zostać różnie odwzorowany na urządzeniach takich jak drukarka czy monitor.

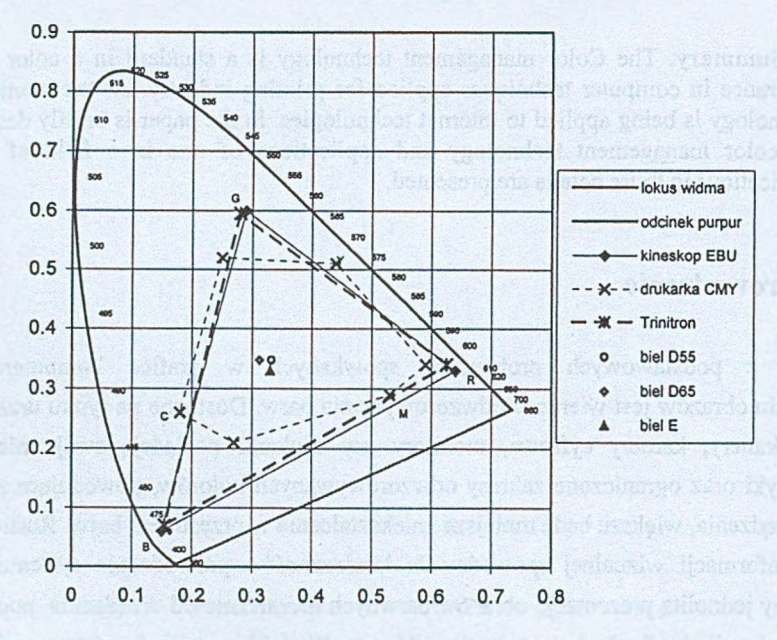

Rys. 1. Przykładowe gamuty urządzeń na wykresie chrominancji xy Fig. 1. XY chrominance chart with sample device gamuts

#### Zarządzanie kolorem w prezentacjach internetowych 173

Powodowane jest to ograniczeniami zakresu prezentowanych barw (gamut<sup>1</sup>) urządzeń oraz nieliniowością reprezentacji tonalnej. Dotyczy to nie tylko ich różnych rodzajów czy modeli, ale nawet dwóch różnych egzemplarzy tego samego typu i ma swoje źródło w fizycznych właściwościach urządzeń takich jak: sposób działania, parametry czy warunki pracy danego urządzenia.

Standardowym rozwiązaniem przyjętym przez powstały w 1993 roku ICC<sup>2</sup> jest koncepcja zarządzania kolorem. Bazuje ona na założeniu, że każdorazowo konwersja przestrzeni barw odbywa się nie bezpośrednio, lecz do i z abstrakcyjnej, pośredniej, niezależnej sprzętowo przestrzeni barw przy wykorzystaniu tzw. profili ICC [2,3] zawierających szczegółową charakterystykę urządzenia.

#### **2.1. Proces przygotowywania publikacji**

Typowa sekwencja czynności w procesie przygotowawczym została schematycznie przedstawiona na poniższym rysunku.

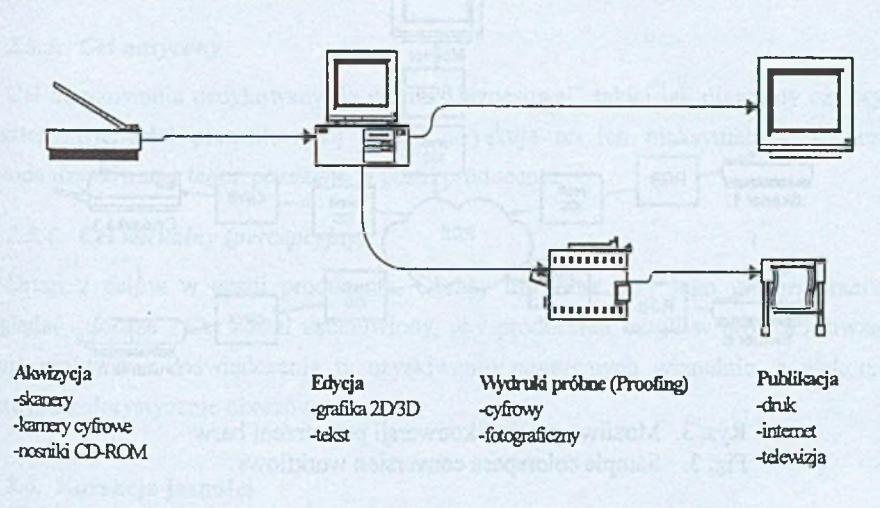

Rys. 2. Etapy w procesie przygotowywania publikacji za [4] Fig. 2. Steps in publication workflow

Wieloetapowość i zróżnicowanie czynności tego procesu powoduje, że konieczny jest spójny system umożliwiający wierną reprezentację koloru na każdym etapie niezależnie od Wykorzystywanych elementów sprzętowych.

<sup>&</sup>lt;sup>1</sup> Z uwagi na to, że nie przyjął się polski odpowiednik gama, przyjęto ogólnie stosowane anglojęzyczne określenie *gamut.*

ICC - *International Color Consortium®* -konsorcjum powołane przez firmy takie,jak: Adobe, Apple, Eastman Kodak, Microsoft, Silicon Graphics, Sun Microsystems i inne, celem standaryzowania i unifikacji rozwiązań w zakresie zarządzania kolorem.

## **2.2. Przestrzeń pośrednia**

Kluczowym elementem w koncepcji zarządzania kolorem jest pośrednia przestrzeń koloru PCS (ang. Profile Connection Space). Bazuje ona na standardowym obserwatorze kolorymetrycznym  $CIE<sup>1</sup>$  i wykorzystuje dwie niezależne sprzętowo przestrzenie barw: CIEXYZ i jej pochodną CIELAB (w większym stopniu zgodną z ludzką percepcją). Są to przestrzenie abstrakcyjne, wyznaczone eksperymentalnie, zawierające, co istotne, całą dostępną ludzkiemu oku gamę barw. Zmiana przestrzeni barw XYZ <-> Lab jest jednym z zadań realizowanych obligatoryjnie przez CMS. PCS jest pośrednim, przyjętym jako obiektywny, sposobem opisu koloru, przy czym przekształcenie do i z PCS odbywa się w systemie nie na podstawie przekształceń definicyjnych por. [8], ale - zgodnie z charakterystykami urządzeń zawartymi w zewnętrznych profilach - w jeden spośród czterech dostępnych sposobów mapowania gamutu (tzw. celów odwzorowania).

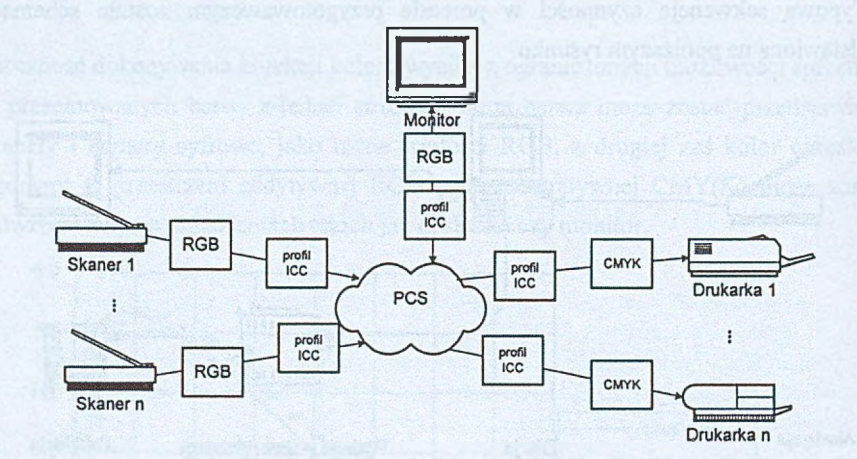

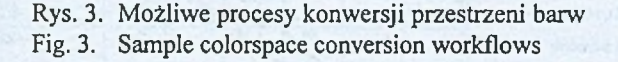

#### **2.3. Cele odwzorowania**

Generalnie, żadne z urządzeń wyjściowych, takich jak drukarki czy monitory, nie jest w stanie objąć pełnego zakresu chromatyczności zdefiniowanego w PCS, co oznacza, że urządzenie nie jest w stanie zaprezentować poprawnie części wymaganych barw. Aby częściowo rozwiązać ten problem, w standardzie ICC zdefiniowano cztery standardowe cele odwzorowania (ang. rendering intents). Czyli sposoby przekształcania przestrzeni

<sup>&</sup>lt;sup>1</sup> CIE - franc. *Commision Internationale d'Eclairage* - Międzynarodowa Komisja Oświetleniowa, określająca standardy w zakresie oświetlenia i kolorymetrii.

kolorystycznych. "Zaszyte" są one w plikach profili ICC w postaci stosownych znaczników (ang. Tags).

### *2.3.1. Cel kolorymetryczny względem medium*

W tym przypadku CMS dokonuje korekcji barwnej połączonej z adaptacją punktu bieli (źródłowego i docelowego), natomiast cały zakres kolorów mieszczących się wewnątrz gamutu zostaje przeskalowany względem tego przesunięcia. Zachowane są zatem wzajemne relacje kolorów wewnątrz dostępnego zakresu. Dla celów kolorymetrycznych (p. 2.3.1 i 2.3.2) ICC nie definiuje zachowania CMS dla kolorów spoza zakresu, ograniczając się do ogólnego stwierdzenia, że powinny być spójne z mieszczącymi się w zakresie.

#### *2.3.2. Cel absolutny kolorymetryczny ICC*

W tym przypadku CMS dokonuje korekcji barwnej bez adaptacji punktu bieli. Umożliwia on podgląd prezentacji obrazu jednego urządzenia na innym (np. podgląd wydruku na ekranie monitora)

#### *2.3.3. Cel nasycony*

Cel obrazowania dedykowany do grafiki "biznesowej" takiej jak diagramy czy wykresy. Kosztem wierności prezentowanej barwy, uzyskuje on ich maksymalną "widoczność". Metoda uzyskiwania tegoż pozostaje w gestii producenta.

# *2.3.4. Cel wizualny (percepcyjny)*

Dmgi z celów w gestii producenta. Obrazy uzyskane przy jego wykorzystaniu mają wyglądać "dobrze". Cel został ustanowiony, aby producenci mogli w profilach uwzględnić swoje praktyczne doświadczenia w uzyskiwaniu poprawnych wizualnie, a niekoniecznie wiernych kolorystycznie obrazów.

#### **2.4. Korekcja jasności**

W przypadku urządzeń wejściowych (skanery, aparaty i kamery cyfrowe) nie występuje problem "zbyt wąskiego" gamutu. Pojawia się natomiast problem z jasnością prezentowanych barw (po części dotyczący również urządzeń wyświetlających), spowodowany zróżnicowanym oświetleniem, zdolnościami adaptacyjnymi ludzkiego oka i nieliniowością charakterystyk wykorzystywanych urządzeń. Rozwiązaniem tego problemu w standardzie ICC są tzw. krzywe reprodukcji tonalnej TRC (ang. tone reproduction curve) mogące znajdować się w profilach ICC, definiujące konieczną korekcję. Przekształcają one przestrzeń urządzenia w definicyjną liniową przestrzeń RGB, która następnie może zostać przekształcona w przestrzeń pośrednią PCS.

### **2.5. Rodzaje profili ICC**

W standardzie przewidziano 7 rodzajów profili pogrupowanych według roli pełnionych w procesie przetwarzania obrazu.

- Profile wejściowe:
	- monochromatyczne,
	- 3-kanałowe oparte o macierz przekształcenia,
	- n-skiadnikowe.
- Profile wyświetlające:
	- monochromatyczne,
	- RGB.
- Profile wyjściowe:
	- monochromatyczne,
		- barwne.
- Profile łączące urządzenia.
- Profile konwersji przestrzeni barwnych.
- Profile abstrakcyjne.
- Profile dla kolorów nazywanych (ang. *spot colors).*

## **2.6. Zarządzanie kolorem na poziomie systemu operacyjnego**

Standaryzacji ICC podlega nie tylko strona funkcjonalna CMS, ale również niektóre aspekty implementacyjne. Z założenia model zdefiniowany przez ICC jest systemem otwartym, umożliwiającym za pośrednictwem API udostępnianego przez system bazowy wykorzystanie mechanizmów zarządzania kolorem, wymaga umożliwienia zastosowania za pośrednictwem API danego systemu bazowego nie tylko jego własnych mechanizmów zarządzania kolorem, ale i rozwiązań firm trzecich, jako tzw. modułów zarządzania kolorem CMM.

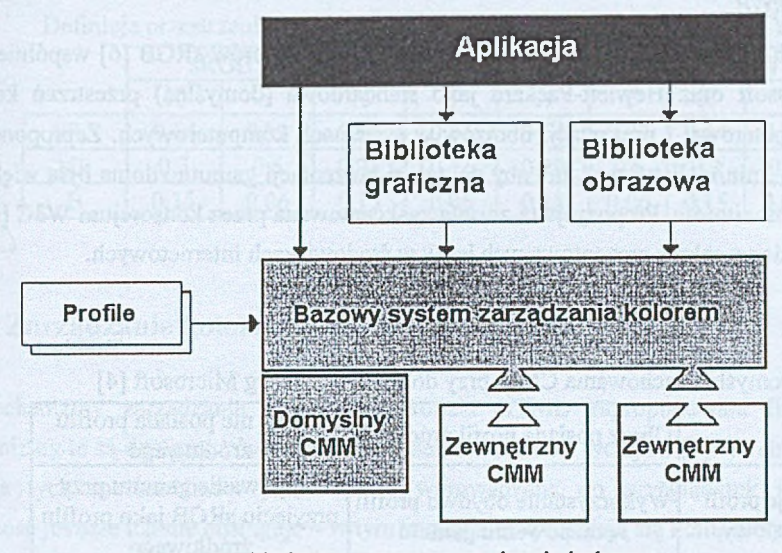

Rys. 4. Architektura systemu zarządzania kolorem Fig. 4. Architecture of color management system

W chwili obecnej większość nowoczesnych graficznych systemów operacyjnych posiada standardowe systemy CMS: Microsoft - ICM, Apple - ColorSync, SGI - Coloratura. Oprócz tego dostępne są bardzo zaawansowane technologicznie firm trzecich (m. in. Kodak, Praxisoft i inne) zorientowane przede wszystkim na przemysł poligraficzny i fotograficzny.

# **3. Wybrane standardy przestrzeni kolorystycznych RGB**

W celach praktycznych definiowane są "branżowe" zakresy kolorów umożliwiające, w przypadku niemożności zastosowania bardziej zaawansowanych mechanizmów, zachowanie kontroli nad prezentowanym kolorem.

## *3.1.1. sRGB*

W celach praktycznych został zaproponowany zakres kolorów sRGB [6] wspólnie przez firmy Microsoft oraz Hewlett-Packard jako standardowa (domyślna) przestrzeń kolorów grafiki komputerowej i prezentacji obrazów w systemach komputerowych. Zaproponowano tu podejście "minimalistyczne", tak aby do pełnej prezentacji gamutu zdolna była większość dostępnych monitorów. Propozycja ta została zaakceptowana przez konsorcjum W3C [4, 6] jako standardowy zakres prezentowanych barw w środowiskach internetowych.

Tabela 1

Domyślne zachowania CMS przy doborze profili wg Microsoft [4]

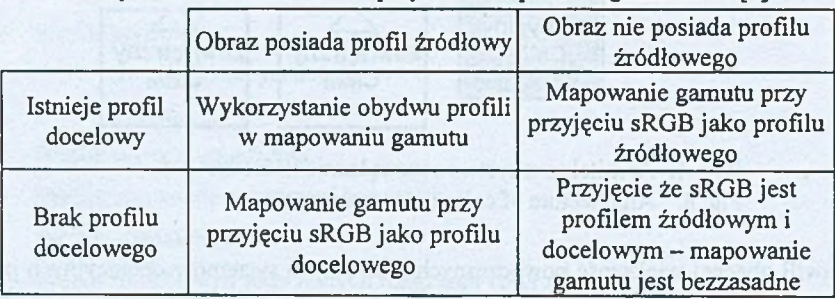

### *3.1.2. AdobeRGB*

Przestrzeń kolorów RGB zdefiniowana przez firmę Adobe jako robocza przestrzeń w jej programach do obróbki obrazów (PhotoShop i inne). Jest to przestrzeń robocza obejmująca stosunkowo szeroki zakres barw, nie związana z żadnym konkretnym urządzeniem

### *3.1.3. EBU*

Standard EBU (ang. *European Braodcasting Union*) jest standardowym zakresem barw m.in. dla odbiorników telewizyjnych w systemie PAL, definicje reprezentują normatywne dla tego standardu charakterystyki barwowe luminoforów kineskopu.

# *3.1.4. HDTV*

Definicja zakresu barw HDTV (ang. *High Definition TV)* ogłoszony jako standard SMPTE jest najszerszą (wyjąwszy zastosowania badawcze) spotykaną definicją przestrzeni tego typu.

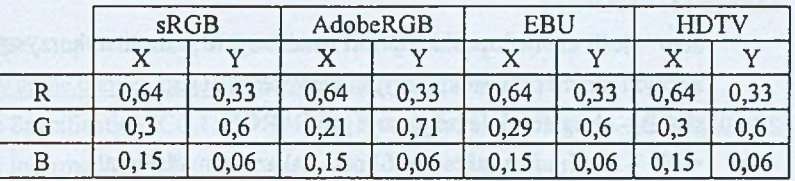

Definicja przestrzeni RGB w niezależnej sprzętowo przestrzeni CIEXYZ

# **4. Zarządzanie kolorem a strony internetowe**

Mechanizmy zarządzania kolorem w kodzie HTML zaproponowała firma Apple, mechanizmy te są dostępne również w arkuszach stylów CSS wersja 3 [7]. W chwili obecnej obsługa tych mechanizmów jest dopiero wprowadzana do przeglądarek i znakomita większość jeszcze ich nie obsługuje - w tym względzie wyróżniają się komputery Apple'a, na które pojawiły się już pierwsze przeglądarki zdolne do obsługi podanych poniżej metod.

### **4.1. Deklarowanie zarządzania kolorem w HTML**

Apple zaproponowało [1] cztery metody opisu profilu źródłowego obrazu:

- profil osadzony w obrazie (ograniczone do formatów plików mogących przechowywać taką informację m.in TIFF, JPEG, PNG);
- profil przypisany jako atrybut w znaczniku IMG **<IMG src="obrazek.jpeg" iccprofile="profil.icc">**
- profil przypisany jako atrybut w znaczniku BODY <BODY iccprofile="profil.icc"> wówczas obowiązuje on dla wszystkich elementów na stronie;
- profil domyślny ( w przypadku braku informacji o profilu np: sRGB).

Co istotne, "profil.icc" może być dowolnym adresem URL, co pozwala na przechowywanie profili źródłowych po stronie serwera - zwalnia to klienta z konieczności posiadania profilu źródłowego.

# **4.2. Deklarowanie zarządzania kolorem w CSS3**

Rozwiązanie zaproponowane pierwotnie przez Apple zostało przyjęte i rozszerzone przez konsorcjum W3C w opracowywanym obecnie standardzie kaskadowych arkuszy stylów CSS3, Wprowadzono dwie nowe właściwości obowiązujące w stylach:

Tabela 2

• color-profile - wskazuje profil ICC dla danego elementu. Może przyjmować następujące wartości:

- auto jeśli element posiada profil osadzony, to jest on wykorzystywany, w każdym innym przypadku przyjmowany jest sRGB;
- sRGB obligatoryjnie przyjmuje profil sRGB;
- <uri> przyjmowany jest profil pod wskazanym adresem;
- inherit wartość dziedziczona po obiekcie przodku;
- rendering-intent wybiera cel odwzorowania dla danego elementu, wybór następuje spośród wartości:
	- auto wybierany jest cel domyślny zdefiniowany w aktualnym profilu;
	- perceptual cel percepcyjny p.2.3.4;
	- relative-colorimetric cel kolorymetryczny względem medium p.2.3.1;
	- saturation  $-$  cel nasycony p.2.3.3;
	- absolute-colorimetric cel absolutny kolorymetryczny ICC p.2.3.2;
	- inherit wartość dziedziczona po obiekcie przodku.

Poniżej podano przykładowe dwie definicje stylów ilustrujące zastosowanie powyższych właściwości.

**BODY.raojstyl { color-profile: sRGB; rendering-intent: auto } IMG.twojstyl 1 color-profile: auto; rendering-intent: auto )**

## **5. Podsumowanie**

Przedstawiona w niniejszym opracowaniu technologia Color Mangement, pomimo iż powoli wprowadzana w technologie internetowe, ma szansę stać się obowiązującym standardem, zwłaszcza w przypadku witryn prezentujących zawartość wymagającą wysokiej jakości i wierności prezentowanych barw.

Z uwagi na to, że w większości istniejących systemów operacyjnych istnieją mechanizmy zarządzania kolorem oraz fakt, że powstały już konieczne uzupełnienia w językach opisu stron - w chwili obecnej jedynym ograniczeniem w szerokim stosowaniu zarządzania kolorem w publikacjach internetowych wydaje się brak obsługi tej technologii po stronie przeglądarek. Stan ten ulega powoli zmianie i można oczekiwać, że w niedługim czasie standard color management stanie się powszechnie wykorzystywany i w tym obszarze zastosowań.

#### LITERATURA

- 1. Apple Computer Inc.: ICC Profiles in HTML version 5. [www.apple.com/colorsvnc/benefits/icc-profiles.html](http://www.apple.com/colorsvnc/benefits/icc-profiles.html), 1998
- 2. ICC: Specification ICC. 1:2001 -04 File Format for Color Profiles, [www.color.org/.](http://www.color.org/) 2001
- 3. ICC: Information on Profiles, [www.color.org/profile.html](http://www.color.org/profile.html)
- 4. Microsoft Corporation: Introduction to Color Management in Windows, [www.microsofl.com/hwdev/devdes/icmwp.htm](http://www.microsofl.com/hwdev/devdes/icmwp.htm)
- 5. Stokes M.: Color Management Concepts, Draft v.0.7, Microsoft Corporation, [www.microsoft.com/HWDEV/TECH/color/colormgmtconcepts.asp,](http://www.microsoft.com/HWDEV/TECH/color/colormgmtconcepts.asp) 2001.
- 6. Stokes M., Anderson M. i inni: A Standard Default Color Space for the Inemet sRGB, [www.w3.org/Graphics/Color/sRGB.](http://www.w3.org/Graphics/Color/sRGB) 1996
- 7. World Wide Web Consortium : W3C Working Draft, CSS3 module: Color, [www.w3](http://www.w3) .org/TR/2002/WD-css3-color-20020219/, 2001
- 8. Zabrodzki J., Rzeszut J. i inni: Grafika komputerowa. WNT, Warszawa 1994

Recenzent: Dr inż. Arkadiusz Sochan

Wpłynęło do Redakcji 17 kwietnia 2002 r.

#### **Abstract**

Conception of the color management system is known for almost 10 years and it is applied in publishing industry. At the moment the color management is introduced into web techniques.

The paper briefly describes idea of the color management system and basics of its mechanisms like color profiles, rendering intents and profile connection space. The paper describes details of actual propositions for page description languages: HTML and CSS that allow usage of CMS on HTML pages.